Introduction of the Service Channels of Road Cargo System (ROCARS)

Nov 2009

1

### **Available Services Available Services**

#### **Shippers**

 $\bullet$  Submit cargo information and receive Customs Cargo Reference Number (CCRN)

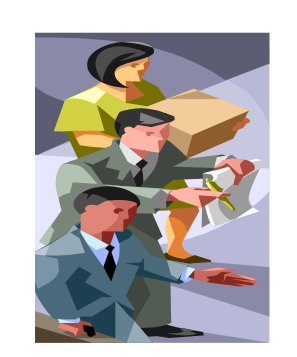

- $\bullet$ Enquire about and amend submitted cargo information
- Download cargo information for data inheritance purpose
- Print out cargo information with CCRN for transmission to truck drivers for their completion of paper manifest

### **Truck Drivers**

- Submit bundling information of Vehicle Registration Number (VRN) and CCRN
- $\bullet$  Enquire about and amend submitted bundling information

#### **Agents**

 $\bullet$ Use the services for shippers and truck drivers

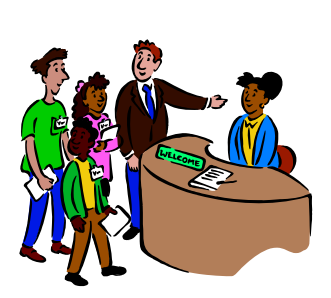

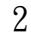

# **Design Objectives of Service**

### **Interfaces Interfaces**

### **Users Friendliness**

• Provide user-friendly interfaces

### **System Security**

- Provide system security measures, e.g., network transmission encryption, data encryption, username/password/2-factor authentication (digital certificate), and access control
- System data access control according to different user account privileges

## **Design Objectives of Service Interfaces (cont Interfaces (cont'd)**

### **Character Support**

• Support data input, storage, display and printing in Traditional and Simplified Chinese Characters, English and European Characters

### **Standard Adherence**

- Follow prevalent international and industry standards
- $\bullet$  Data Model of World Customs Organization, International Organization for Standardization ISO-10646
- TCP/IP communication protocol, Extensible Markup Language (XML) , Public Key Infrastructure (PKI)

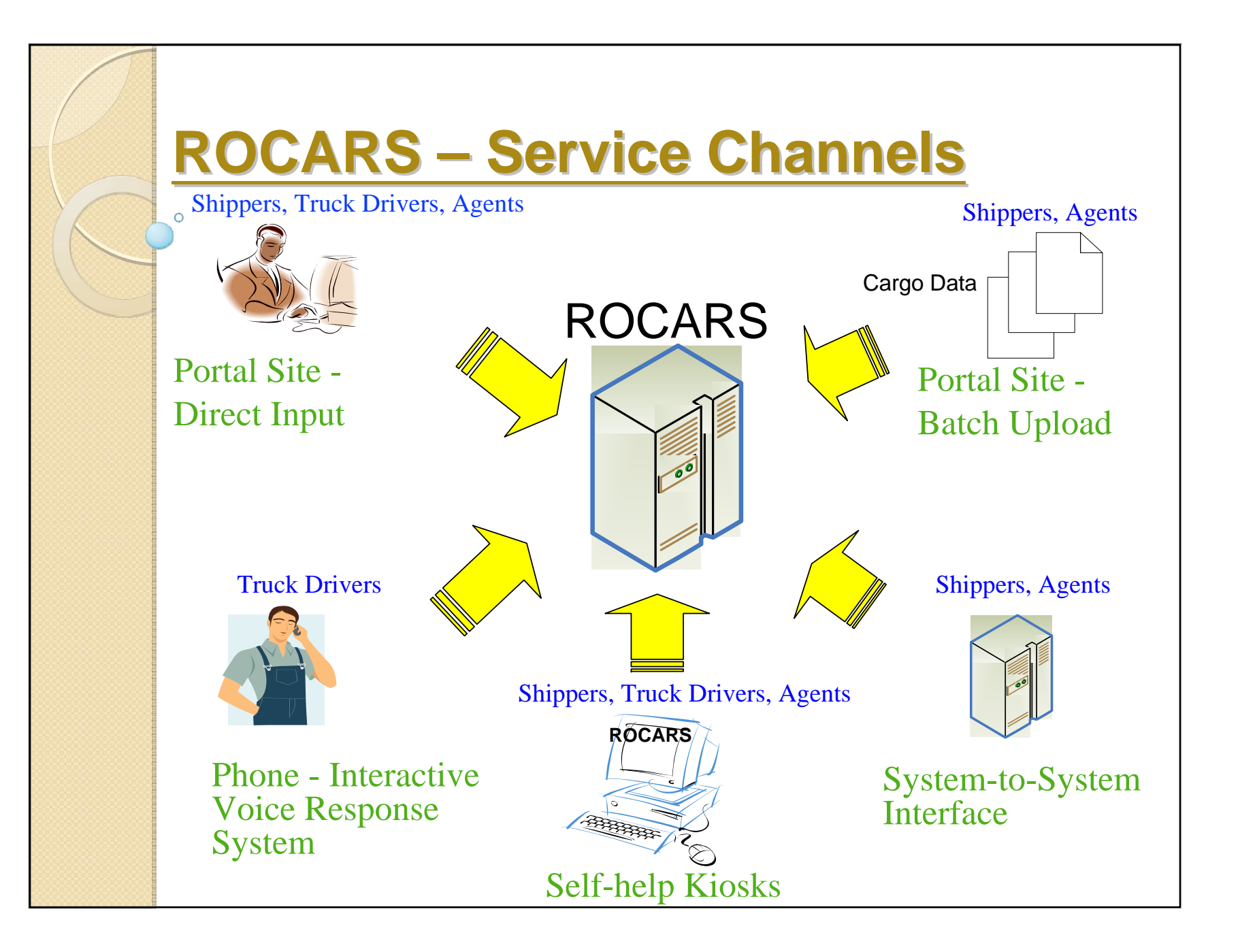

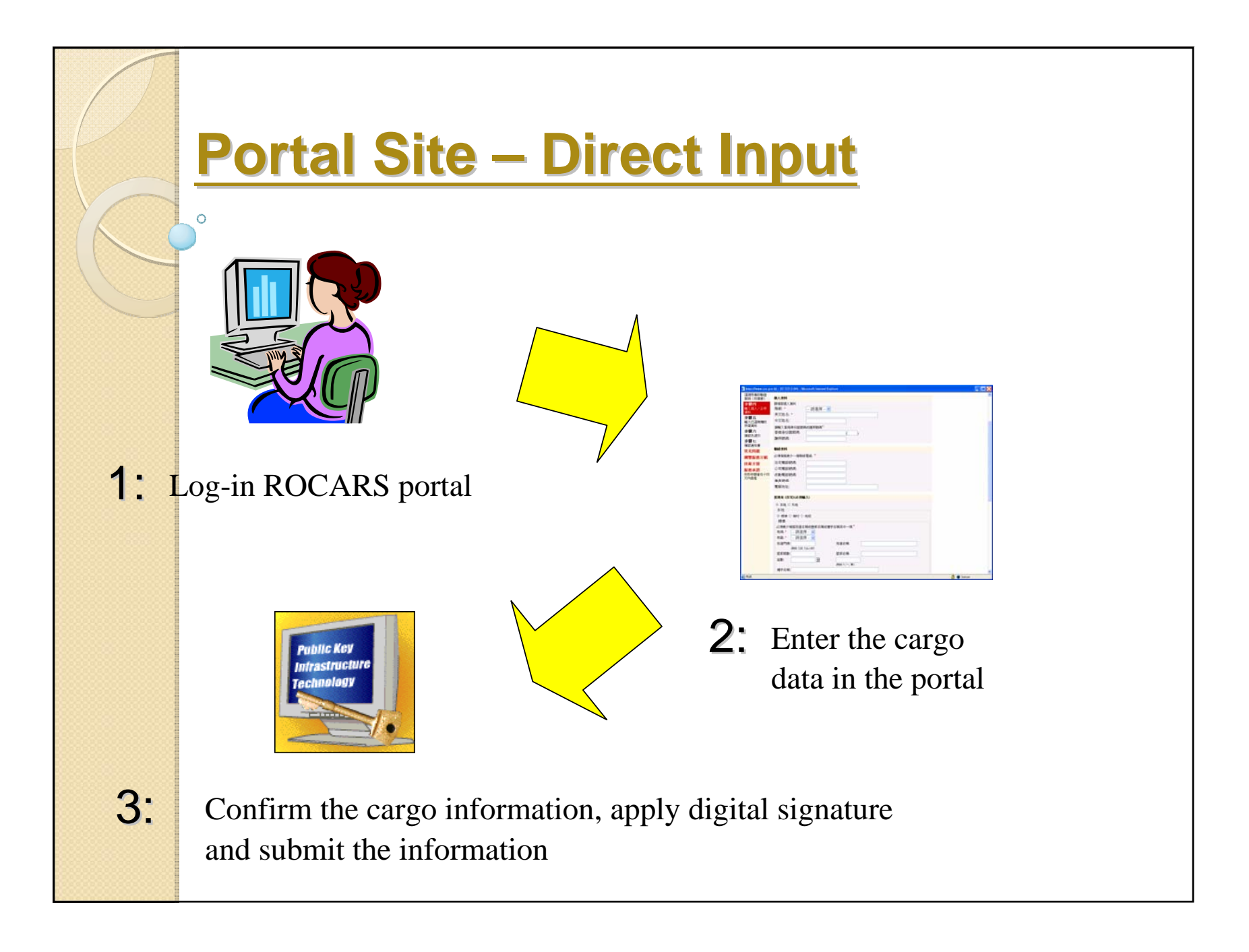

## **Portal Site – Direct Input (cont'd)**

### **Advantages:**

- Self-help nature
- User-friendly
- Minimum investment on IT equipment

### **Requirements of IT Equipment:**

- Computers with Internet access
- Digital certificate from Recognized Certification Authorities (Shippers and Agents)
- Browsers supporting Java Runtime Environment [e.g., Internet Explorer, Mozilla Firefox]

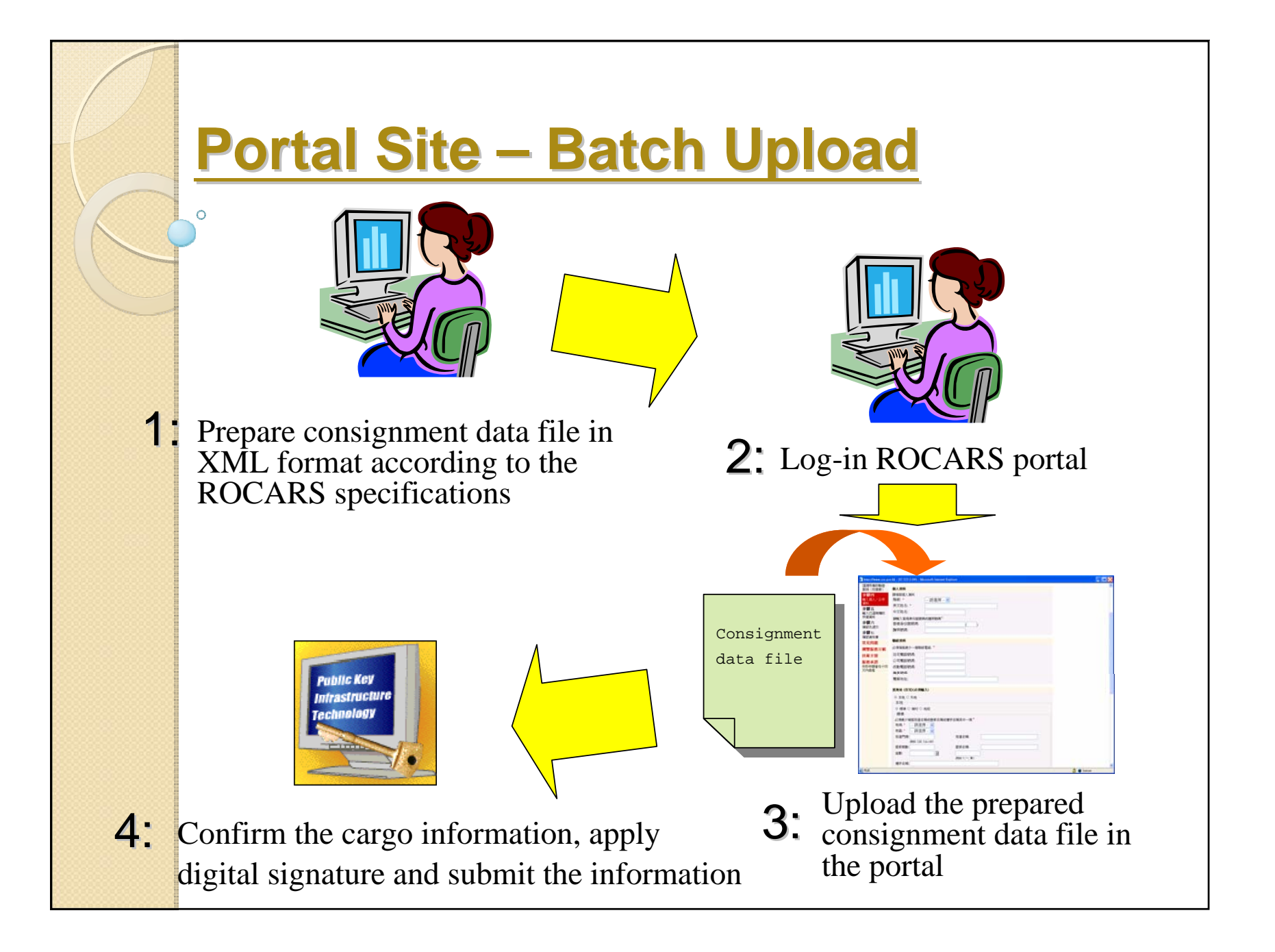

## **Portal Site – Batch Upload (cont'd)**

#### **Advantages:**

- Multiple consignments can be uploaded in one-go
- Relatively low investment on IT equipment

### **Requirements of IT Equipment:**

- Computers with Internet access
- Digital certificate from Recognized Certification Authorities (Shippers and Agents)
- Browsers supporting Java Runtime Environment [e.g., Internet Explorer, Mozilla Firefox]
- Software tools for preparing data files in XML format

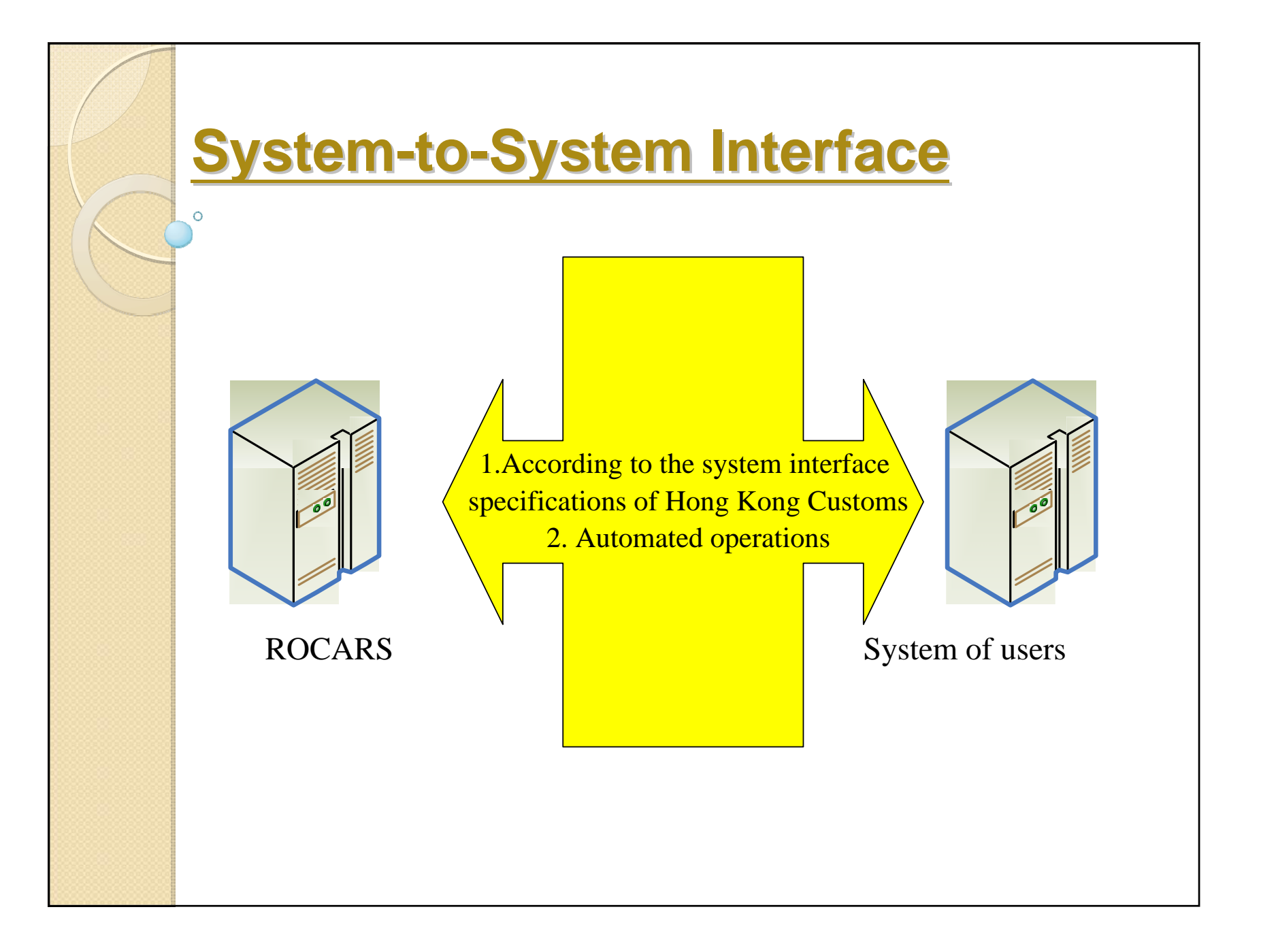

## **System-to-System Interface (cont'd)**

#### **Advantages:**

- Automated operations, efficient transmission of cargo data in bulk
- Avoid manual efforts for input of cargo data in the portal

### **Requirements of IT Equipment:**

- Support e-business XML (ebXML), ebXML Messaging Services (ebMS) and Public Key Infrastructure (PKI)
- Establish System-to-System interface
- Dedicated communication link / Internet connection with Hong Kong Customs

# Introduction of the Communication Infrastructure of the ROCARS Services

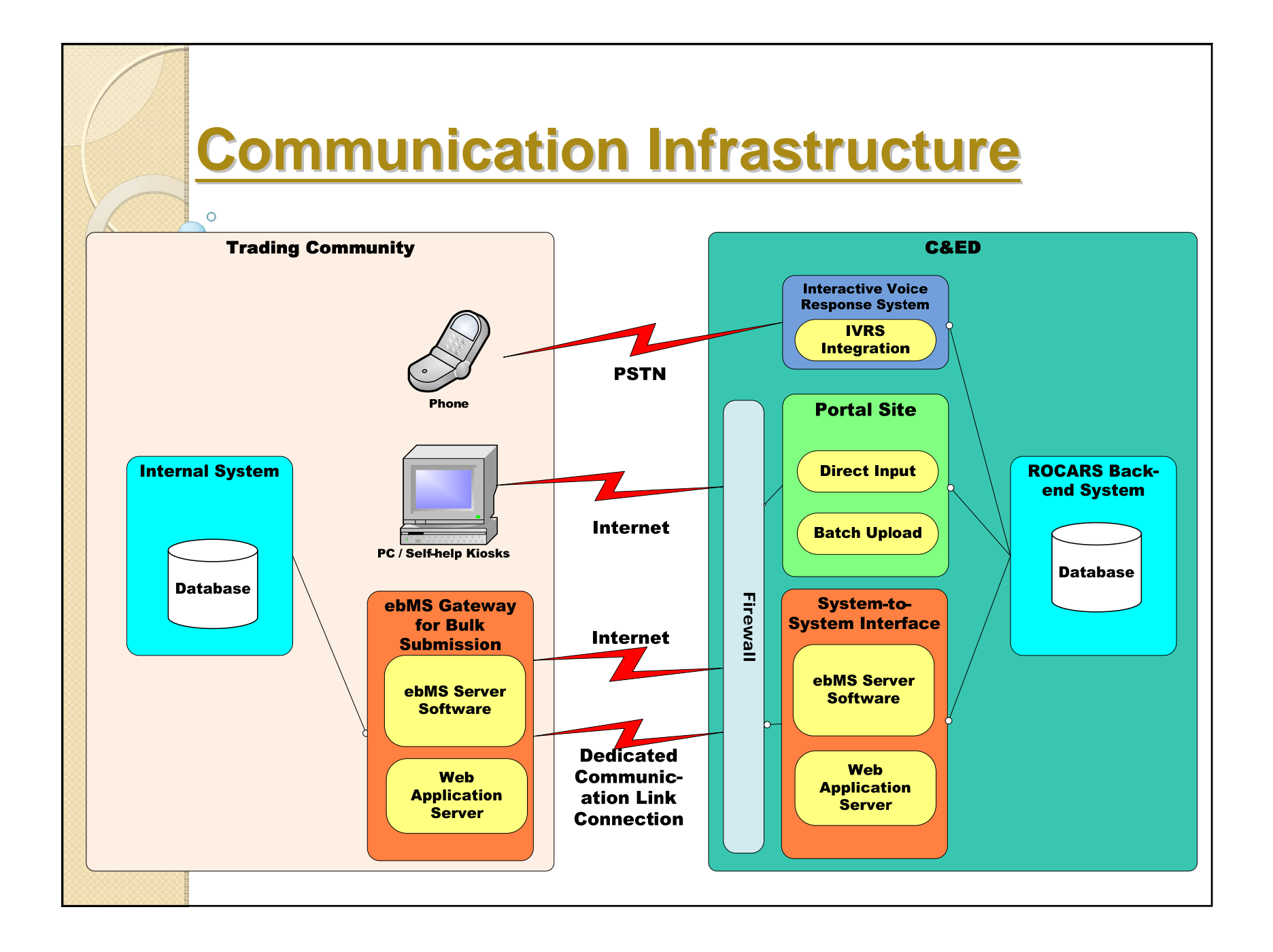